## Bildirimler Ana Sayfa

Kullanıcı ile ilgili bildirimler, ana sayfa üzerinden görülür.

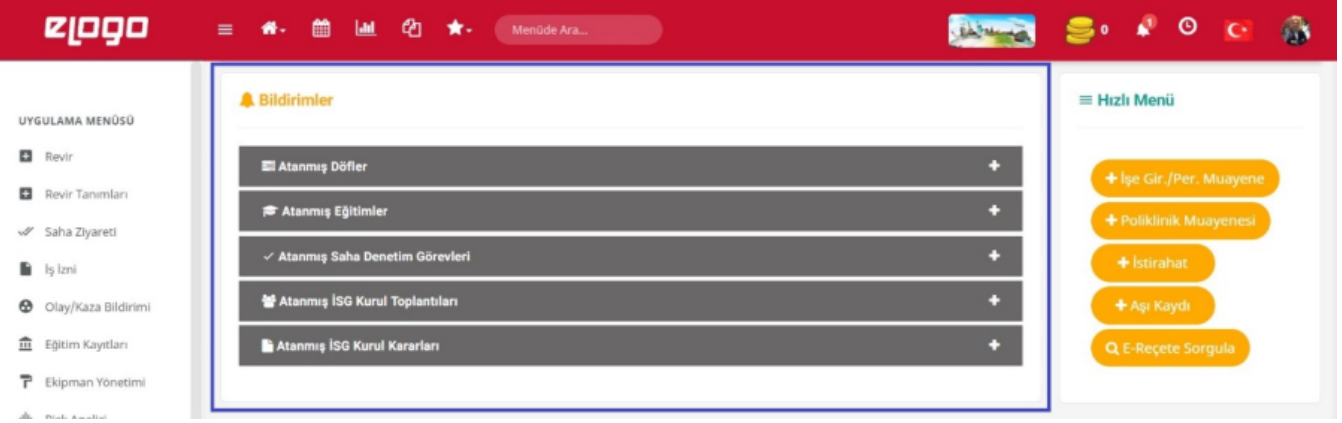